УДК 004.274

В.Н. Опанасенко, А.Н. Лисовый

# ОСОБЕННОСТИ ЯЗЫКА VHDL ДЛЯ ПРОГРАММИРОВАНИЯ КРИСТАЛЛОВ ПЛИС

Рассмотрены особенности языка описания аппаратных средств для программирования структуры преобразователей чисел с плавающей точкой в числа с фиксированной точкой и обратно. Алгоритмы представлены путем поведенческого описания на языке VHDL. Рассмотрены различные конструкции для организации функции сдвига битов регистра и функции доступа к отдельным битам регистра, которые являются базовыми в преобразователях. Верификация преобразователей реализована методом моделирования в системе ModelSim Xilinx Edition - MXE II.

#### Ввеление

Решение широкого круга задач требует использования представления чисел в формате с плавающей точкой (ФПТ) вместо формата с фиксированной точкой (ФФТ). Так как основным форматом представления чисел в современных компьютерах является ФФТ, то полный набор операций для чисел ФПТ содержит, кроме арифметических, операции по преобразованию форматов. Функциональные IP-блоки ФПТ находят широкое применение при построении математических сопроцессоров, DSP-процессоров, встроенных арифметических сопроцессоров. В связи с этим рядом фирм разрабатываются собственные IP-блоки для обработки операндов ФПТ (согласно стандарту IEEE-754 [1]) для кристаллов программируемых логических интегральных CXeM (IIJIHC) FPGA (Field Programmable Gate Array) [2], которые позволят программировать не только алгоритм обработки данных, но также структуру устройства, реализующего заданный алгоритм. Такие IP-блоки можно легко настраивать в соответствии с требованиями нового проекта, и они, как правило, независимы от технологии изготовления ПЛИС. Наиболее важным свойством готового технического решения является его гарантированное воспроизведение в новом проекте в соответствии со спецификацией, определенной разработчиком этого решения и уточненной разработчиком проекта. Следует отметить, что описание модели с помощью HDL-технологии (Hardware Description Language – язык описания аппаратных средств) позволяет не только сделать ее перенастраиваемой и независимой от технологии, но и выполнять ее молелирование и синтез с использованием инструментальных средств различных фирм [3]. Благодаря сетевым технологиям проектировщик в соответствии со сформулированными техническими требованиями по сети Internet может получить оптимизированное логическое ядро и включить его в свой проект.

Проектирование и реализация цифровых устройств на современной элементной базе может быть выполнено на ПЛИС. Одним из подходов к проектированию устройства является использование HDL-технологии, которая представляет собой комплекс инструментальных средств САПР и методологию проектирования, ориентированных на описание проекта с помощью языка HDL (VHDL или Verilog). Основными предпосылками для внедрения в практику HDL-технологии являются: внедрение промышленных стандартов, обеспечивающих эффективное и оптимальное проектирование средств электроники и вычислительной техники; увеличение логической емкости элементной базы (например, кристаллы Virtex-4 содержат до 10 млн логических вентилей или 125 тыс. логических ячеек); развитие инструментальных средств САПР и в первую очередь средств автоматического синтеза и верификации. Такие возможности HDL-технологии, как иерархическое проектирование, переносимость библиотек, платформонезависимость, позволяют использовать имеющиеся IP-блоки в качестве макроэлементов для разработки решений **НОВЫХ** технических  $\overline{B}$ виде IP-блоков (soft cores).

Если до недавнего времени основным способом описания проектов являлся графический синтез схемы устройства, выполняемый схематическим редактором, то в последнее время предпочтение отдается текстовому описанию, подобному тексту программы. Этим достигается компактность и более строгая формализация описания в соответствии со стандартом используемого языка.

Описание  $\overline{B}$ виде текста на соответст-HDL-языке регламентируется вующими стандартами. Следует отметить, что синтаксически правильное описание на HDL-языке не всегда может быть синтезировано, т.е. представлено в виде аппаратной модели, полученной после компиляции из HDL-кода. Так, например, не могут быть синтезированы сигналы и переменные типа с плавающей точкой, операторы Wait с параметром задержки и т.д. Перечень несинтезируемых элементов во многом зависит от конкретного средства синтеза и типа выбранного кристалла. Некоторые конструкции могут синтезироваться в различных проектах по разному, к примеру, конструкция **For** может синтезироваться как последовательная комбинационная схема (итерации выполняются последовательно с помощью одного синхросигнала) или как схема, каждая итерация цикла будет выполняться по новому синхросигналу.

#### Постановка задачи

Рассмотрим описание структур, реа-

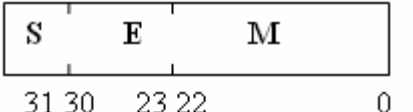

Формат операнда с плавающей точкой

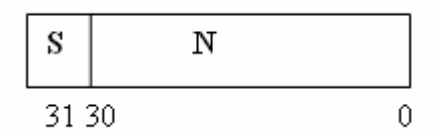

Формат операнда с фиксированной точкой

лизующих преобразование чисел одинарной точности ФПТ в формат ФФТ и обратно посредством языка VHDL. Операнд одинарной точности ФПТ, согласно стандарту IEEE-754, представлен 32 битами: 1 бит для знака, 8 бит для порядка и 23 бита для дроби мантиссы. Данный формат предполагает наличие «скрытого» старшего бита, что позволяет представить истинное значение мантиссы на самом деле 24 битами.

Операнд ФПТ представляется выражением

$$
A = (-1)^{S} \times 2^{E-127} \times 1.M ,
$$

где  $S$  - знак числа;  $E$  - показатель порядка (смещенный на значение  $b=127$ );  $1.M -$ нормализованная мантисса.

Формат операнда и диапазон допустимых значений представлен на рис. 1.

Операнд ФФТ представлен 32 битами (1 бит для знака и 31 бит для модуля целого числа) и определяется выражением

$$
A = (-1)^S \times N
$$

где:  $S$  – знак числа;  $N$  – значение целого числа

Формат операнда и диапазон допустимых значений представлен на рис. 2.

Диапазон допустимых значений операнда ФФТ меньше диапазона допустимых значений операнда ФПТ.

Преобразователь чисел ФПТ в ФФТ должен генерировать флаг ошибки при выходе за диапазон допустимых значений операнда ФФТ, а при преобразовании числа

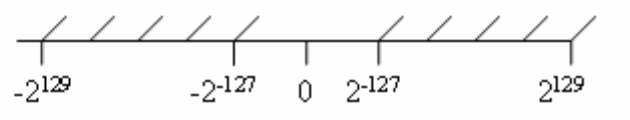

Диапазон допустимых значений операнда

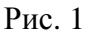

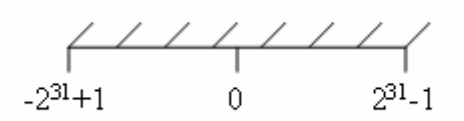

Диапазон допустимых значений операнда

ФФТ в ФПТ может наблюдаться некоторая погрешность, так как мантисса числа ФПТ ограничена 24 битами, а модуль числа ФФТ содержит 31 бит.

# Описание преобразователей на языке **VHDL**

Числа ФФТ и ФПТ, рассматриваются как 32-разрядные бит-векторы. В качестве входного операнда используется бит-вектор  $a$ , в качестве выходного -  $b$ . Вводятся дополнительные переменные: *a1*,  $a$  invl. a inv, ind, i, b x, count, M i, M u, которые относятся к разным типам данных и имеют определенные назначение.

Преобразование чисел ФФТ в ФПТ. Рассмотрим реализацию преобразователя ФП1, который основан на базовых конструкциях языка VHDL.

Процесс описания преобразователя состоит из 5 этапов.

1. С помощью конструкции *if* формируется дополнительная переменная *a1*, в которой число представлено в прямом коде.

2. С помощью конструкции For определяется индекс бита, в котором первый раз встречается единица при просмотре *a1* слева направо (от старших значащих бит к младшим).

3. С помощью трех конструкций *if* формируется мантисса числа ФПТ.

4. Определяется значение порядка числа ФПТ.

5. Значения знакового бита числа ФФТ записываются в знаковый бит числа ФПТ.

Как было описано выше, не все коды, полученные в результате описания, могут быть синтезированы в системе САПР ПЛИС. Например, конструкции, в которых в качестве индексов при доступе к бит-вектору, использовались переменные, не по-

```
b(31 downto 0)\lt=''000000000000000000000000000000000'';
if a(30 downto 0) = "000000000000000000000000000000000" then
      a1(30 downto 0):=a(30 downto 0);
else
      if a(31)=0' then
             a1(30 downto 0):=a(30 downto 0);
      else
             a inv1:=conv integer(a(30 downto 0))-1;
             a inv(30 downto 0):=conv std logic vector(a inv1,31);
             a1(30 downto 0):=not(a_inv(30 downto 0));
      end if:
end if;
ind:=31:
for i in 30 downto 0 loop
      if aI(i)=I' then
             ind:=i:
             if ind<24 and ind>0 then
                    b(22 downto 23-ind)\leq=a1(ind-1 downto 0);
             end if:
             if ind >23 then
                    b(22 downto 0)<=a1(ind-1 downto ind-23);
             end if:
             b(30 downto 23\leconv_std_logic_vector(127+ind,8);
             exit:end if:
end loop;
b(31) \leq a(31);
rdv \leq v':
```
зволяют проходить этап синтеза в ранних версиях CAIIP Xilinx ISE Foundation.

Преобразователь ФФТ в ФПТ может быть модифицирован, этап, в котором формируется мантисса числа ФПТ, может быть вынесен из конструкции For, данный подход реализован в преобразователе ФП2.

Одним из способов организации устройства может быть использование конструкции *Case* (машины состояний). Принцип конструкции состоит в том, что в каждом состоянии выполняются заланные операции и определяется переход к следующему состоянию. Операции в каждом состоянии выполняются по новому синхросигналу. Данный подход используется в том случае, когда требуется уменьшить длительность синхросигнала, что приводит к увеличению аппаратных затрат. В конструкции Case легко организовать любые циклы, в том числе с переменным количеством итераций, что не всегда возможно при использовании конструкции **For**, которая позволяет использовать ограниченное количество итераций.

На основе указанных свойств рассмотрим реализацию преобразователя ФПЗ. Преобразователь представляет машину состояний, имеющую семь состояний, связанных между собой условными переходами. Переход в первое состояние происходит с помощью оператора присвоения "state" <= S1;" Последующие переходы осуществляются после выполнения операции данного состояния. В последнем состоянии (седьмом) выполняются операции и устройство переходит в ожидание нового сигнала загрузки "load='1".

Преобразование чисел ФПТ в ФФТ. Рассмотрим реализацию преобразователя ПФ2. Он генерирует флаг ошибки "er**ror**  $x \leq T$ <sup>"</sup> при выходе за диапазон допустимых значений операнда ФФТ.

Процесс описания преобразователя состоит из 7 этапов.

1. С помощью двух конструкций if отбираются все числа ФПТ, значение порядка которых не входит в допустимый диапазон  $127 \le E \le 157$ . Числа ФПТ, значение порядка которых больше 157, выходят за диапазон допустимых значений числа ФФТ, а числа, степень порядка которых

меньше 127, при преобразовании в ФФТ представляются нулевым значением.

2. Значения знакового бита числа ФПТ записывается в знаковый бит числа ФФТ.

3. С помощью операции присвоения в дополнительную переменную  $b$   $x$  записывается значение мантиссы числа ФПТ вместе со скрытым битом.

4. Значение *ind* - число, которое определяет количество сдвигов вправо (в сторону млалших значаших бит) дополнительной переменной.

5. Выполняется сдвиг вправо с помощью **SHR**-функции, которая входит в па-Ket STD LOGIC UNSIGNED.

6. Анализируется знак дополнительной переменной и осуществляется ее перевод в дополнительный код.

7. Значение дополнительной переменной присваивается выходному регистру в качестве результата.

Альтернативой функции сдвига **SHR** может быть анализ переменной *ind* и перезапись части бит-вектора входного операнда *а* в бит-вектор выходного операнда *b*. Ланный полход, реализованный в преобразователе ПФ1, характеризуется использованием переменных в качестве индексов битвектора и представляется только последними версиями CAIIP Xilinx ISE Foundation.

Преобразователь чисел ФПТ в ФФТ может быть представлен как машина, имеющая четыре состояния. Этот подход, реализован в преобразователе ПФЗ.

Вход в первое состояние осуществляется по сигналу загрузки "load='1". Данное состояние реализует анализ входного операнда в ФПТ: если операнд может быть представлен в формате с ФФТ, то осуществляется переход в состояние 2, в противном случае – переход в состояние 3. В состоянии 2 непосредственно реализуется преобразование операндов.

Аппаратные (в пересчете на количество слайсов, которые определяют логическую сложность кристалла ПЛИС) и временные оценки для предложенных реализаций модулей преобразователей форматов представлены в табл. 1.

Для варианта ФПЗ время преобразования ( $T_{min} = 20$  нс) имеет место только в

```
if load='1' then 
      rdy<='1'; 
      i:=0; 
      state <= S1; 
end if; 
case state is 
      when S1 => 
              if a(30 downto 0)="0000000000000000000000000000000" then 
                      state <= S7; 
              else 
                      b(30 downto 0)<="0000000000000000000000000000000"; 
                      if a(31)='0' then a1(30 downto 0):=a(30 downto 0); 
                      else a_inv1:=conv_integer(a(30 downto 0))-1; 
                      a_inv(30 downto 0):=conv_std_logic_vector(a_inv1,31); 
                      a1(30 downto 0):=not(a_inv(30 downto 0)); 
                      end if; 
                      state <= S2; 
              end if; 
      when S2 => 
              for ind in 30 downto 0 loop 
                      if a1(ind)='1' then 
                             i:=ind; 
                             state <= S3; 
                             exit; 
                      end if; 
              end loop; 
      when S3 => 
              if i=0 then 
                     b(0)=1';
                      state <= S6; 
              else state <= S4; 
              end if; 
      when S4 => 
              if i<24 then 
                      b(22 downto 23-i)<=a1(i-1 downto 0); 
                      state <= S6; 
              else 
                      state <= S5; 
              end if; 
      when S5 => 
              b(22 downto 0)<=a1(i-1 downto i-23); 
              state <= S6; 
      when S6 => 
              b(30 downto 23)<=conv_std_logic_vector(127+i,8); 
             b(31) \leq a(31); rdy<='0'; 
      when S7 => 
              b(31 downto 0)<=a(31 downto 0); 
              rdy<='0'; 
      when others => 
              null; 
end case;
```

```
rdv \leq 1:
error_x \lt = '0';b_x(31 downto 0):="000000000000000000000000000000000";
     if a(30 downto 23)>="01111111" then
            if a(30 downto 23)>"10011101" then
                   error_x \leq 1else
                   b_x(31):=a(31);b_x(30 downto 7):='1'&a(22 downto 0);
                   ind:=157-conv integer(a(30 downto 23));
                  count: = conv\_unsigned (ind, 5);M i:=conv integer(b x(30 downto 0));
                   M u:=conv unsigned(M i,31);
                   M_u := SHR(M_u, count);b_x(30 downto 0):=conv_std_logic_vector(M_u,31);
                    if b_x(31)=1' then
                          b_{\text{in}}(30 \text{ down to } 0):=not(b_x(30 downto 0));
                          b inv1:=conv integer(b inv(30 downto 0))+1;
                   b_x(30 downto 0):=conv_std_logic_vector(b_inv1,31);
                   end if:
```
end if:

else  $error_x \leq 1$ end if;

 $b(31$  downto 0) $\lt=b$  x(31 downto 0);  $rdv \leq v'$ :

том случае, если значение исходного операнда представляется нулевым значением, т. е. вероятность этого случая есть  $(1/2^{31})$ , во всех остальных случаях время преобразования определяется величиной  $T_{\text{max}} = 60$  нс.

Для варианта ПФЗ время преобразования ( $T_{min} = 16$  нс) имеет место только в том случае, если значение степени порядка не входит в диапазон представления результирующего операнда ФФТ, т. е. вероятность этого случая есть  $(1/(2^8-2^5+1))$ , во всех остальных случаях время преобразования определяется величиной  $T_{\text{max}} = 24$  нс.

## Верификация преобразователей

Верификация предложенных структур преобразователей осуществлена методом моделирования в системе ModelSim Xilinx Edition - МХЕ II. В табл. 2 представлены результаты верификации процесса преобразования массива входных операндов ФФТ в ФПТ, а также, для

большей наглядности, десятичные значения этих чисел.

В табл. 3 приведены результаты процесса преобразования верификации массива входных операндов ФПТ в ФФТ, а также десятичные значения этих чисел и значения флага 'Ошибка' (Er). Этот флаг принимает значение "1" (когда результат выходит за диапазон представления допустимых значений операнда в ФФТ) и значение "0" (результат входит в диапазон представления допустимых значений операнда в  $\Phi \Phi T$ ).

## Задача выбора оптимальной структуры

В результате синтеза имеем несколько структурных реализаций алгоритма преобразования форматов ФП1, ФП2, ФП3 лля преобразования ФФТ в ФПТ и ПФ1. ПФ2, ПФ3 для обратного преобразования форматов. Решение задачи выбора оптимальной структурной ПЛИС-реализации алгоритма не может быть определено стро-

```
if load='1' then
     rdy \leq T';
     error x \leq y:
     b x(31 downto 0):="0000000000000000000000000000000000":
     state \leq S1:
end if:
case state is
when S1 \Rightarrowif a(30 downto 23)>="01111111" and a(30 downto 23)<="10011101" then
             state \leq S2;
     else
             state \leq S3;
     end if:
when S2 \Rightarrowind:=157-conv_integer(a(30 downto 23));
     count: = conv\_unsigned(ind, 5);M_i := conv_i integer('1'&a(22 downto 0)&"0000000");
     M_{\_\_u:=conv_{\_\_u}unsigned (M_{\_\_i}, 31);M_u := SHR(M_u, count);b x(30 downto 0):=conv std logic vector(M u,31);
     if a(31)=1' then
             b inv(30 downto 0):=not(b x(30 downto 0));
                    b inv1:=conv integer(b inv(30 downto 0))+1;
             b x(30 downto 0):=conv std logic vector(b inv1,31);
     end if:
     state \leq 54;
when S3 \Rightarrowerror x \leq 1:
     b(31 downto 0)\lt=b_x(31 downto 0);
when S4 \Rightarrowb(31) < =a(31);b(30 downto 0)\lt=b x(30 downto 0);
     rdv \leq v':
when others \Rightarrownull:
```
аналитическими целевыми функ-ГИМИ циями. Кроме того, необходимо учитывать наличие довольно мощного ряда кристаллов ПЛИС, каждая из имеющихся серий представлена множеством кристаллов, отличающихся быстродействием, потребляемой мощностью, логической емкостью, типом корпуса, количеством выводов и другими важными параметрами.

Целевая функция в аналитическом виде может быть найдена одним из приближенных методов. Наиболее распространен-

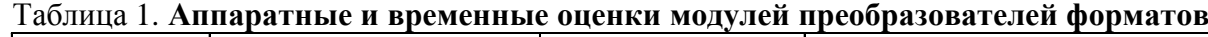

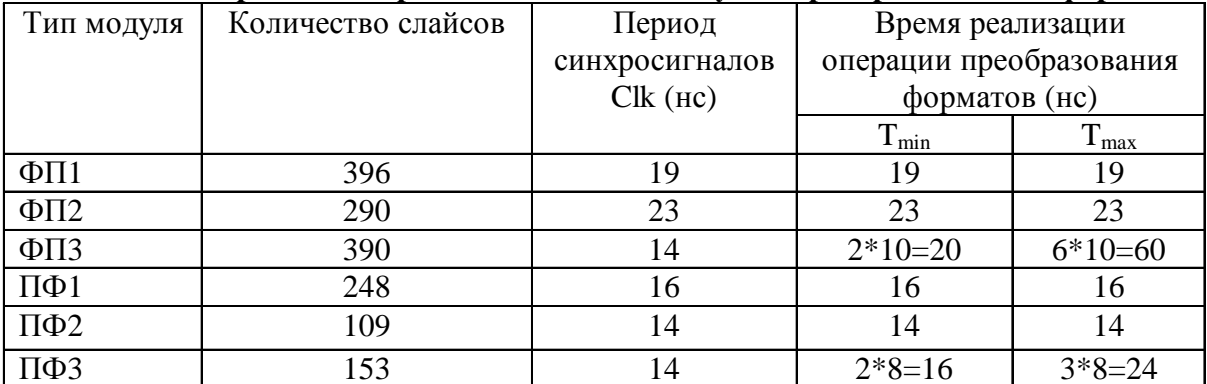

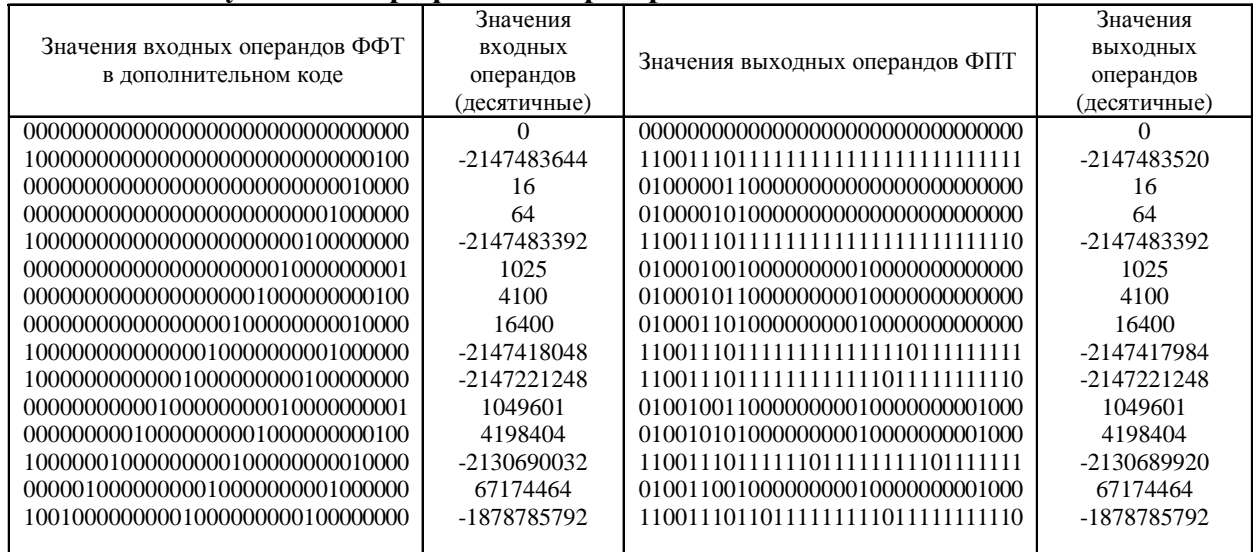

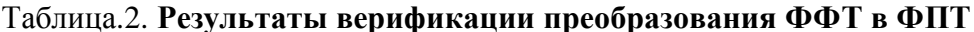

Таблица.3. Результаты верификации преобразования ФПТ в ФФТ

| Значения входных операндов ФПТ    | Значения     |                                    |          | Значения     |
|-----------------------------------|--------------|------------------------------------|----------|--------------|
|                                   | ВХОДНЫХ      | Значения выходных операндов ФФТ в  | Er       | ВЫХОДНЫХ     |
|                                   | операндов    | дополнительном коде                |          | операндов    |
|                                   | (десятичные) |                                    |          | (десятичные) |
|                                   | $\theta$     |                                    |          |              |
| 010000001100000000000000000000000 | 6            | 000000000000000000000000000000110  | $\Omega$ | 6            |
| 110000011100000000000000000000000 | $-24$        | 1111111111111111111111111101000    | $\Omega$ | $-24$        |
| 010000100100000000000000000000000 | 48           | 000000000000000000000000000110000  | $\Omega$ | 48           |
| 010010100100000000000000000000000 | 3145728      | 000000000011000000000000000000000  | $\Omega$ | 3145728      |
| 110001100100000000000000000000000 | $-12288$     | 11111111111111111101000000000000   | $\Omega$ | $-12288$     |
| 010010110100000000000000000000000 | 12582912     | 000000001100000000000000000000000  | $\Omega$ | 12582912     |
| 010001110100000000000000000000000 | 49152        | 0000000000000000011000000000000000 | $\Omega$ | 49152        |
| 110001111100000000000000000000000 | -98304       | 11111111111111101000000000000000   | $\Omega$ | -98304       |
| 010010000100000000000000000000000 | 196608       | 0000000000000001100000000000000000 | $\Omega$ | 196608       |
| 010010001100000000000000000000000 | 393216       | 00000000000001100000000000000000   | $\Omega$ | 393216       |
| 110010111100000000000000000000000 | -251165824   | 111111101000000000000000000000000  | $\Omega$ | -251165824   |
| 110011101100000000000000000000000 | -1610612736  | 101000000000000000000000000000000  | $\Omega$ | -1610612736  |
| 010011111100000000000000000000000 | 6442450944   |                                    |          |              |
|                                   |              |                                    |          |              |

ными являются методы линейной или нелинейной интерполяции и экстраполяции по нескольким опорным точкам. Эти точки (структурные реализации алгоритма) получаются путем предварительного формирования вариантов реализаций алгоритма или взяты из набора, имеющихся в составе САПР, готовых CORE - ядер.

Из множества этих точек, где каждой  $l$  – й точке соответствует ПЛИС-реализация с параметрами  $\langle T, Q \rangle$ , формируется множество Парето мощностью М на плоскости  $T-Q$  с учетом соотношений

 $T_1 \leq T_2 \leq \ldots \leq T_l \leq \ldots \leq T_m$ ;

 $Q_1 \geq Q_2 \geq \ldots \geq Q_n \geq \ldots \geq Q_m$ .

В общем виде задача выбора оптимального варианта реализации алгоритма сводится к минимизации функционала

$$
L_{i} = \alpha T_{i} + \beta Q_{i} \Rightarrow \min_{\alpha \in \mathcal{C}} \tag{1}
$$

с учетом ограничений

$$
\begin{cases} T_{l} \le T_{0}; \\ Q_{l} \le Q_{0}, \end{cases}
$$
 (2)

где  $\alpha$ ,  $\beta$  – весовые коэффициенты, которые могут быть определены, например, методом экспертных оценок;  $T_0$ ,  $Q_0$  – заданные предельные значения параметров  $T$ , и  $Q$ .

Если заданным ограничениям (2) удовлетворяет единственная точка множества Парето, то реализация, соответствующая этой точке, является результирующей. Если ограничениям (2) удовлетворяют несколько таких точек, то необходимо минимизировать функционал (1).

#### Выволы

Рассмотренные особенности конструкций языка VHDL позволяют сделать вывод о том, что при поведенческом описании структур для преобразования форматов не все конструкции могут быть использованы для ввода проекта в САПР ПЛИС, так как этап синтеза в этих системах не поддерживает полный набор конструкций. Использование инструментальных средств FPGA Express и программ размещения и трассировки системы Xilinx Foundation Series позволило осуществить синтез и реализацию преобразователей в кристалле XCV600E-BG432-8, аппаратные и временные оценки которых приведены в табл.1. Полученное множество реализаций позволяет выбрать оптимальный вариант структурной реализации преобразования форматов по критериям аппаратных и временных затрат. По результатам анализа табл. 1 можно сделать следующие выводы. Для преобразования ФФТ в ФПТ вариант ФП1 является самым быстродействующим, при этом требует для реализации наибольшего количества слайсов. Вариант ФП2 является менее быстродействующим по сравнению с ФП1 и аппаратных затрат требуется меньше. Вариант ФПЗ для Т(макс) по сравнению с вариантом ФП1 требует меньшего количества слайсов и является более медленным, но по сравнению с вариантом ФП2 реализуется большими аппаратными затратами и является еще медленнее, поэтому эта реализация может быть исключена из дальнейшего рассмотрения. Вариант ФПЗ для Т(мин) по сравнению с вариантом ФП1 требует меньше слайсов и обладает меньшим быстродействием, но по сравнению с вариантом ФП2 требует больших аппаратных затрат и меньшего времени преобразования.

Для преобразования ФПТ в ФФТ вариант ПФ2 по сравнению с вариантами ПФ1 и ПФЗ обладает самым высоким быстродействием, при этом для его реализации используется наименьшее количество слайсов. Поэтому варианты ПФ1 и ПФЗ могут быть исключены из дальнейшего рассмотрения. Это связано с использованием функции сдвига вправо SHR, которая входит в пакет STD\_LOGIC\_UNSIGNED.

Синтезированные преобразователи верифицированы методом моделирования в системе ModelSim Xilinx Edition - MXE II с помощью стенда для проверки, что подтверждает правильность их функционирования.

- 1. Hollash S. IEEE Standard 754 Floating Point Numbers / Available. - htpp:// IEEE / IEEE Standard 754 Floating-Point.htm.
- Xilinx Data Book 2004 / Available. http: // sup- $2^{1}$ port.xilinx.com/partinfo/databook.htm.
- 3. VHDL'93. IEEE Standard VHDL Language Reference Manual. IEEE Std 1076-1993. - 289 p.

Получено 21.09.05

#### Об авторах

Опанасенко Владимир Николаевич канд. техн. наук, ст. науч. сотрудник

Место работы автора Институт кибернетики им. В.М. Глушкова Киев, просп. Акад. Глушкова, 40 Тел.(сл.). (044) 526 2598 Тел. (дом.). (044) 530 7091 E-mail: vlopanas@ukr.net

# Лисовый Александр Николаевич

студент Место работы автора Национальный авиационный университет Киев, просп. Комарова, 1 Тел.(сл.). (044) 526 2598 Тел. (дом.). (044) 402 9341 E-mail: vlopanas@ukr.net